## **CoCoA-5 - Feature #421**

# **Allow user to give a name to a ring (in C5)**

07 Jan 2014 00:26 - John Abbott

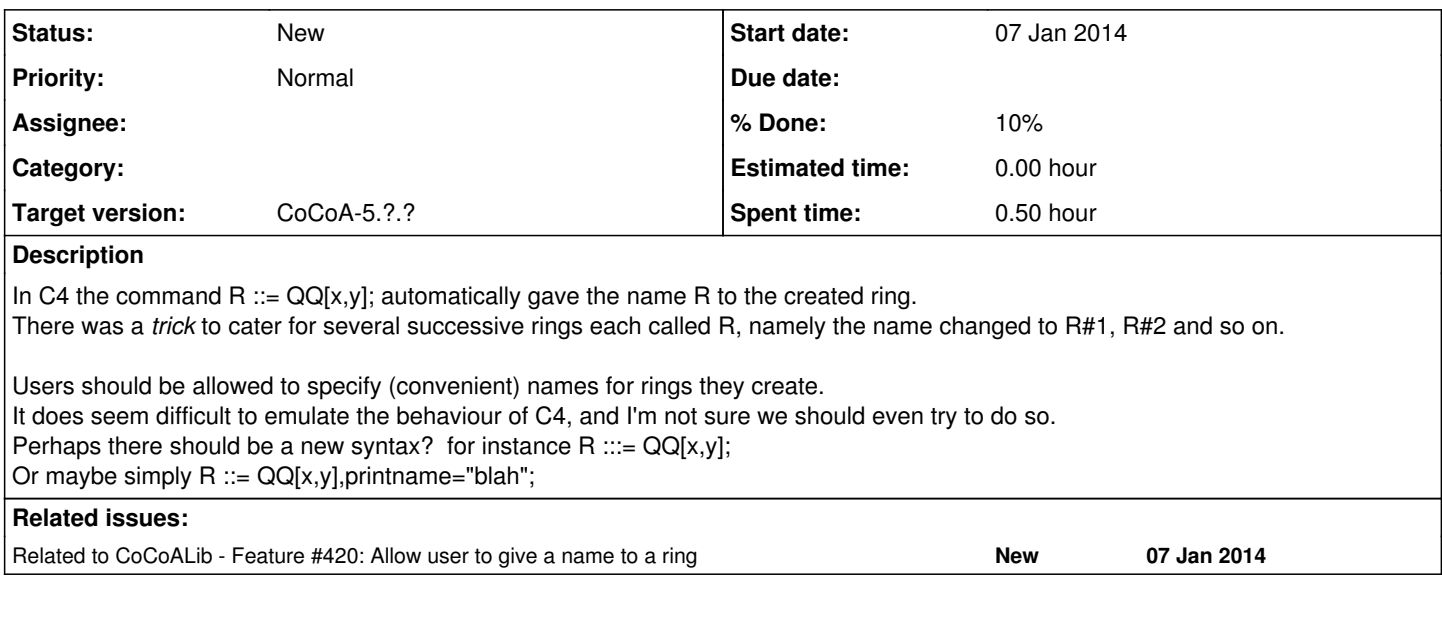

#### **History**

#### **#1 - 07 Jan 2014 12:49 - Anna Maria Bigatti**

*- % Done changed from 0 to 10*

I remember an old discussion about this topic. There is this problem (which was not possibible in CoCoA-4)

 $R : := Q[x, y];$ Use  $R$ ; -- ....... here we expect the ring to be called "R"  $S := R;$ Use S;  $--$  ....... here we expect the ring to be called "S"

Proposed solution: The syntax "R ::=  $Q[x,y]$ ;" gives the name "R" to the ring (first of all we need to set a syntax to allow this in CoCoALib) The syntax " $S := R$ ;" inherits the name "R".

I believe somehow CoCoA-5 knows the name after "R ::= Q[x,y];" (I think I remember Giovanni Lagorio telling me it was tricky to set in the interpreter, not being a part of the CoCoALib object), but I cannot find how to print it.

#### **#2 - 02 Apr 2014 17:33 - Anna Maria Bigatti**

*<sup>-</sup> Target version set to CoCoA-5.1.0 Easter14*

### **#3 - 04 Apr 2014 15:12 - John Abbott**

*- Target version changed from CoCoA-5.1.0 Easter14 to CoCoA-5.1.1 Seoul14*

## **#4 - 18 Jul 2014 15:05 - Anna Maria Bigatti**

*- Target version changed from CoCoA-5.1.1 Seoul14 to CoCoA-5.?.?*